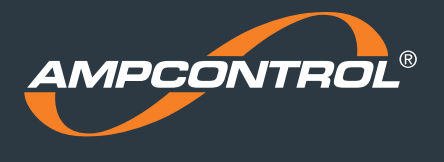

# **Industry Notification Product Update**

**Product Management – Coal Mining Industry Notification | IN00002 V1 November 2020** 

# **iMAC Controller Operating System**

## **PURPOSE**

The purpose of this notification is to inform users of iMAC Controllers of a new operating system firmware release.

### **ITEMS EFFECTED**

iMAC Controllers with operating system – **Version 4.1 July 2018** *or less*

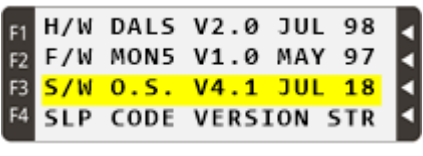

The version page can typically be viewed by:

1.Pressing the MENU keypad button on the controller 2.Scroll down until the Version Page option is shown 3.Then press the function key: F2, F3, or F4 corresponding to the Version Page option

Part numbers: **101268, 112583, 118532, 118709, 118710, 120964, 171571, 173552**

### **WHAT TO DO**

Ampcontrol recommends all users of iMAC controllers update the operating system.

- 1. Verify the operating system version on all iMAC Controllers using the above procedure. If the O.S. version is 4.1 or less, it is recommended to update.
- 2. Ampcontrol has developed a PC software application (iTools) for updating the iMAC operating system. Select the following link to download the latest version of iTools: [ampcontrolgroup.com](https://www.ampcontrolgroup.com/wp-content/uploads/2018/05/iTools-4.00.zip)

Refer to the iTools User Manual [\(ampcontrolgroup.com\)](https://www.ampcontrolgroup.com/wp-content/uploads/2020/11/IMACB205-V1-iMAC-iTools-User-Manual.pdf) for download and installation instructions. For specific details on installing the latest operating system, refer to Section 3 of the iTools User Manual.

Alternatively, please contact Ampcontrol Customer Service directly on +61 1300 267 373 regarding upgrade options. Our field service teams are here to help and can be engaged to provide on-site services for auditing and updating iMAC systems.

#### **WHAT'S CHANGED**

iMAC Controller operating system V4.2 improves the way the iMAC controller handles priority fieldbus data scanning. This is considered an essential update for all iMAC controllers.

From November 2020, all newly manufactured iMAC Controllers will ship with O.S. V4.2 as default and all iMAC controllers repaired or overhauled in an approved Ampcontrol workshop will be routinely updated.

#### **FIND OUT MORE**

For more information on this Notification, contact Ampcontrol Customer Service on +61 1300 267 373 or *[customerservice@ampcontrolgroup.com](mailto:customerservice@ampcontrolgroup.com)*

#### **DISCLAIMER**

*While every effort has been made to assure the accuracy of this document at the date of issue, Ampcontrol assumes no liability resulting from any omissions or errors in this document, and reserves the right to revise content at any time.*